Depending on the amount of data you want to fetch, it may take some time to scrape the data. The Voluntary Data Arbitration scheme will deal with complaints about companies that have not removed you from their marketing list, bombarded you with cold calls, deleted your information or lost your information due to a data breach. And it can take years to make money from your investment. For items like creamers and cups, a human touch is best. eBay, a popular C2C e-commerce platform worldwide, has more than 1.7 billion product listings, making it an irreplaceable data source for any business analysis. That's why it stands out as the best free proxy on the market. Today we'll show you step by step how to create your own codeless eBay [Web Scraping](https://scrapehelp.com/) scraper to bulk collect eBay product data. This is a basic example where Confluence is accessed without a context path and does not use Confluence's internal proxy.

There are many potential points of failure, including problems with your home network, your Internet service provider, your cloud provider's network, or even your own ISP; Not to mention obvious things like your power going out or your computer dying. There are many destructive things a malicious intruder can do. This is also key to protecting the integrity of and access to your data and applications in the cloud. However, you can always add more if you're willing to pay for it. They have been attributed to thunderstorms, power outages, human error, and even, in one case, a glitch in a single network device. Many businesses are using the cloud to meet some or all of their information technology needs as a cheaper, efficient and flexible alternative to purchasing, operating and maintaining on-premises computing equipment and software. Personal mistakes, such as falling victim to a phishing scam (where you're tricked into giving up your login information) or downloading malware from another source, can also have consequences for your cloud access. Services may be interrupted by a weather event or other natural disaster, power outage, equipment failure, or unscheduled outage due to repair or maintenance.

The code works but I see that it goes to the NS login page instead of the link I put in the code. Creating a dynamic [Web Scraping](https://scrapehelp.com/) query in Microsoft Excel is an easy, versatile data Screen Scraping Services, [scrapehelp.com](https://scrapehelp.com/), method that allows you to stream data from an external website (or multiple websites) into a spreadsheet. Most people who work with multithreaded code and general tasking systems know that it is difficult to write thread-safe code. The system also provides AOT (Ahead of Time) compilation with dynamic selection of the appropriate optimized function based on the feature support of the processor running the game. You'll soon see how you can easily do this. Compare the memory footprint associated with a single movement action where both accomplish the same goal. Essentially, the burst compiler will optimize operations in the code based on the processor capabilities on your player's machine.

There are several types of cloud services, and which one you use can affect how and how much you can interact with your data. Once you start [Web Scraping](https://scrapehelp.com/), Rayobyte will extract the data according to your settings and extraction rules. If training is provided on public Internet connections, steps must be taken to protect private data. If you want to listen to your music library from your tablet or work computer, you can do that too. If you want to start a document on your laptop and review it on your phone, you can do that. However, you can bypass tracking by masking your IP address using a virtual private network (VPN). If you use a lot of large programs or download large files while talking on Skype, this can also cause distortion in your video and audio. While there are plenty of free cloud options available for individual users (very useful for things like email, document, and photo storage), most of them start charging you monthly or annual fees once you want to store more than a few gigabytes. Companies can pay for things like storage or database space per gigabyte, hourly or monthly rentals of dedicated servers (physical, virtual, or both) with varying amounts of memory and storage, hosted software applications on a per-user basis, networking, and more. bandwidth usage, additional IP addresses and IT management services.

This means you also need to make sure that the scraping tools you use comply with ethical standards.

Capturing your e-commerce competitors' data is not an option; This has become a necessity. This feature allows users to automatically engage with potential leads, thereby increasing sales opportunities. Phantombuster is especially effective for simple LinkedIn data [Web Scraping](https://scrapehelp.com/) tasks, making it a useful tool for recruiters or small businesses. What Twitter data can you scrape? First, they are strictly after themselves, they are not interested in being team players, so they will accept the best deal even if it means changing jobs every year. Information from property records, tax filings, etc. is also available through "people search" white paper sites for a small fee or free of charge. Integration: A good template easily integrates with other software you use in your business (like CRM systems and project management software) for seamless data flows. In recent years, small price comparison sites have been able to use technology previously available only to large price comparison sites, as large affiliate network providers provide easily accessible information on large quantities of similar products from multiple sellers. How do I use Twitter Scraper?

From: <http://wiki.fux-eg.org/>- **wiki-fux**

Permanent link: **[http://wiki.fux-eg.org/doku.php?id=how\\_to\\_make\\_you\\_p\\_oxy\\_look\\_g\\_eat\\_in\\_5\\_days](http://wiki.fux-eg.org/doku.php?id=how_to_make_you_p_oxy_look_g_eat_in_5_days)**

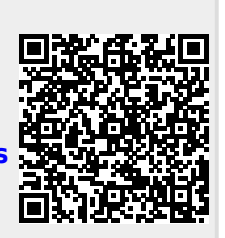

Last update: **2024/03/21 23:17**